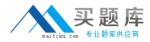

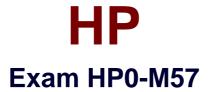

# HP Project and Portfolio Management Center 9.x Software

Version: 7.1

[Total Questions: 71]

http://www.maitiku.com QQ:860424807

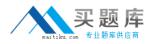

# **Question No:1**

During the proposal phase, which information is contained in a staffing profile?

- A. a list of names and projected utilizations for the given project
- B. a listing of all over-allocated or over-utilized resources within the company
- C. a list of positions and expected time requirements per position to complete the project
- D. a breakdown in FTE of all named resources assigned to this project

## Answer: B

# **Question No : 2**

A portlet data column can be configured as which four types?

- A. text, currency, number, and summary condition/exception
- B. varchar, text, array, and number
- C. summary condition/exception, float, hexadecimal, and currency
- D. currency, array, float, and hexadecimal

# Answer: C

# **Question No:3**

How are validations used? (Select two.)

- A. to determine the possible results that a workflow step can return
- B. to populate the static list with dynamic values
- **C.** to format the input value of fields, using custom pre-configured rules
- D. to determine the acceptable input values for user-defined fields

**E.** to check the syntax validity of the SQL queries that are used to retrieve values for custom dashboard portlets

## Answer: **B**,**E**

## **Question No:4**

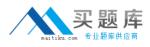

How can you retrieve information about your PPM licenses?

- A. Check files in the /log/licenses folder.
- **B.** Open the file license.conf with a text editor.
- **C.** Run the script kLicenseReader.sh.
- **D.** Call the HP pre-sales support.

## **Answer: B**

## **Question No:5**

What is a functionality of the Demand Management application in PPM?

- A. to deploy problem resolutions
- **B.** to create timesheets for employees
- **C.** to create new portfolio initiatives
- D. to manage projects

## **Answer: A**

## **Question No:6**

What does a "List" portlet type display?

- A. Data in rows and columns
- B. Multidimensional aggregations over tabular data
- C. Percentages of a whole
- D. Data in either vertical or horizontal bars

#### Answer: C

#### **Question No:7**

How can users update their own timesheets? (Select three.)

- A. by delegating other resources to their completion
- B. by adding notes or by releasing them

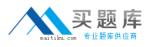

- C. by adding Work Packages to existing lines
- **D.** by adding/modifying timesheet lines
- E. by sending them out for pre-release approval
- **F.** by attaching reference entities

## Answer: B,C,F

### **Question No:8**

Which command is used to remotely execute UNIX commands?

- A. ksc\_store
- B. ksc\_replace
- C. ksc\_simple\_respond
- D. ksc\_exec

# Answer: A

## Question No : 9

How can you start the creation of a Package? (Select two.)

- A. from the Project Overview page
- B. by selecting the "Load time as Actual Work Package" on the Timesheet
- C. from the workbench
- D. by clicking the Create Work Package button on a Staffing Profile page
- E. by adding a new Reference to an existing Request

#### Answer: A,D

#### **Question No: 10**

Which PPM module provides visibility and control across all projects that are aligned by Business Objectives?

- A. Project Management
- **B.** Portfolio Management

# C. Program Management

# D. Demand Management

# Answer: A

Question No : 11

Which statement is true about the Time Management module?

- A. It creates work allocation even if the work item does not exist.
- **B.** It uses timesheets to manage the time reporting and approval process efficiently.
- **C.** it allows the submission of partial timesheets.
- **D.** It restricts the configuration of a single timesheet policy through the organization.

## **Answer: D**

## Question No : 12

What are valid values for parameter AUTHENTICATION\_MODE in server.conf?

A. ITG, LDAP, NTLM, SITEMINDER
B. ITG, Active Directory, LDAP
C. ITG, PPM, LDAP
D. ITG, LDAP, MS Exchange

Answer: C

## **Question No : 13**

What can a PPM deployment be? (Select two.)

A. a single-machine architecture with one web server and one application server

B. a two-machine architecture with one web server and one application server

**C.** a load-balancing architecture of two servers, each with a web server and an application server

**D.** a load-balancing architecture of two servers, one with a web server and an application server and one with only an application server